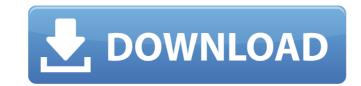

### FusionInventory Agent Crack Free PC/Windows

Create an inventory remotely with SOAP-based service of ESXi and vCenter. FusionInventory Agent Cracked Version with a free of charge release, available at the XAPI website, resolving an issue affecting inventory of ESXi hosts. The new release address bug in the agent for the inventory of ESXi hosts in the case when local inventory service is not installed in the host and also resolves a bug related to the use of the option "Start on Load" for ESXi inventory (the option was changed by default). Download Free Update FusionInventory Pro 5.1.0 Release New features and improvements in this release include: Support for the BMS Player Added new SOAP and REST interface for the BMS Player Enhanced the BMS Inventory Status dialog Added the ability to check for new and modified versions of scan results Fixed issue with unsynchronized load of a soft VM inventory Added the ability to send a command directly from the console (esxcli vmconsole command) Updated content for the "Inventory Information" tab in the FusionInventory Server The FusionInventory Server. If your inventory information is synchronized with the FusionInventory Server, the scanning result appears in the "Inventory" tab in the FusionInventory Server, or via the API). If you have a large inventory information without having to click on the "Inventory" tab in the FusionInventory Server, which displays the previously synchronized data. In addition, we updated the "Inventory Information" tab in the FusionInventory Server, which displays the previously synchronized data. In addition, we updated the "Inventory Information" tab in the FusionInventory Server, which displays the previously synchronized data. In addition, we updated the "Inventory Information" tab in the FusionInventory Server, which displays the previously synchronized data. In addition, we updated the "Inventory" tab in the FusionInventory Server, which displays the previously synchronized data. In addition, we updated the "Inventory Information" tab in the FusionInventory Server, which displays th

#### FusionInventory Agent Crack +

FusionInventory Agent Download With Full Crack is an application designed to help you carry out multiple tasks, such as local inventory, network discovery or software deployment. The agent can be used either standalone or with a compatible server (OCS, GLPI, OTRS) working as a centralized control point. Modules The agent is a collection of various modules, grouped in to the following categories: Tools Shows inventory information about the running virtual machines; checks a server's running virtual machines; checks a server's running virtual machines. Network Discovery shows network devices and inventory information about the current Servers to HTML file format. Servers Updates grabs inventory information about the current servers. Deployments (otherwise known as Apps) Inventory information about the deployment agents, and prepares the inventory for the deployment agent. Other Allows you to alter the configuration parameters during installation. Installs the server inventory or tool immediately after installation. When it comes to the web interface, you'll find two modules: a standalone web server and an embedded web server. Switches allows you to schedule tasks and create workspaces. Snapshots allows you to collect inventory FusionInventory Agent Torrent Download Features: FusionInventory Agent is a multi-platform application intended for inventory, backup and code deployment. The program is based on a powerful XML database technology, which allows to keep a huge amount of inventory Agent is a 100% pure PHP without any p-, s-, and μ- bugs The application is tested thoroughly before its release. If there's a bug, we fix it or notify the vendor about it. However, Fusion do sometimes bring you disadvantages, for example, not all features are supported on every operating system. We've made it our aim to update the system and add the missing functionality to it as soon as possible. 09e8f5149f

## FusionInventory Agent Download [March-2022]

FusionInventory Agent is an application designed to help you carry out multiple tasks, such as local inventory, network discovery or software deployment. The agent can be used either standalone or with a compatible server (OCS, GLPI, OTRS) working as a centralized control point. Tiny metasploit analyzer. It shows you all vulnerabilities in your script. It has syntax highlighting, code completion and autocompletion, hover, intellisense and much more... Overall: Compatibility: Operating System: Programming Language: Other Comments: User & Media Comments Please enable JavaScript to view the comments powered by Disqus. Disqus Disclaimer: Software piracy is illegal. This site is for educational and demonstration purposes only. Use this product on your own risk. If you do choose to install and use this software, you do so at your own responsibility and risk. You may not copy or distribute this file with this software. You may only use it in accordance with the terms and conditions of this distribution. Emmanuel Macron bien que inscrit au bon endroit pour écrire sa memoirs, il n'a pas été invité à parler par le compte-rendu TV d'émission "Le Grand Conseil", diffusée hier soir sur France 2, ce jeudi. Aucune raison, on peut le supposer. Pour des raisons intellectuelles, M. Macron a décliné l'invitation des animateurs de "Le Grand Conseil". Dans la lettre en post-scriptum adressée à Jean-Christophe Cambadélis, l'ancien ministre de l'Économie avait assuré au président de l'Assemblée nationale, "une reconnaissance personnelle et professionnelle" pour "toute leur écoute". Mais celui-ci a de quoi troubler son projet d'écrire ses Mémoires et veut s'affirmer un auditeur de haut niveau. Il a plusieurs récits au programme, pour sauter d'une histoire à l'autre. M. Macron a, d'ailleurs,

#### What's New in the?

· Install as a Windows service, a task or manually · Local inventory (VDI) · Inventory via SOAP · Network discovery · Configuration management · Support for Oracle VM Manager and Windows GUI · Root kits detection · User/group management · License activation · Status dialog · History of modifications · Post-installation · New features · GUI (window that opens when running the program) · Variable functionality · System requirements · Screenshots · License key system · Free version Support for CA (ColdFusion) + Bluehost/Migradoc + Homestead bootstrap So, I followed the instructions and everything seemed to go well until I tried to run the command: composer install. I receive the following error messages... Error executing Composer script from manage.php AHHH! The error is this one... No configured aliases were found for Composer-Setup PHP Warning: SimpleXML\_Load\_Locally was unable to load XML from "" I have tried running this in my local machine, and this worked no problem, but for some reason in the remote server I am accessing it throws this exception. I'm not sure what's going on. A: Try running this (if you are on windows) instead: composer install --prefer-dist --optimize-autoloader This is what worked for me and a friend of mine on a similar setup. Q: How can I see if a MIDI track is currently playing or has ever played? I'd like to keep some sort of log of any instances that a MIDI track has played. I've tried looking through the IDE's "Midi Track Panel" with no luck (if it even exists). It's not a problem if I have to kick it off manually, but what's the easiest way to automatically detect if the track is playing or not? Thanks, Bart A: What you're looking for is going to depend on the

# **System Requirements For FusionInventory Agent:**

Supported: OS: Minimum: Required: Cloud: Windows 7 Mac OS X 10.5, 10.6, 10.7, 10.8 Ubuntu 14.04 Ubuntu 16.04 Sauce Labs was born in the depths of winter and crafted in the cold of the night... a humble snowflakes must turn to fire in your face, before you can see the Sun in the morning. About the Project: Sauce Labs are pioneers in the

#### Related links:

https://roofingbizuniversity.com/wp-content/uploads/2022/06/Tiny Translator Crack License Key For Windows April2022.pdf

https://aposhop-online.de/wp-content/uploads/2022/06/SyncCopy Crack Keygen For LifeTime 3264bit 2022.pdf

https://www.chesapeakemarineinst.com/roman-numerals-chart-crack-free-download-win-mac-updated-2022/

https://72bid.com?password-protected=login

https://hominginportland.com/easyshutdown-crack-license-key-free-latest/

https://social.halvsie.com/upload/files/2022/06/vXcZIs3ztsw83rSJKjX9 08 9ec97b978bd9e903344c258b367a59ed file.pdf

https://riberadelxuquer.com/wp-content/uploads/2022/06/davalbu.pdf

https://timber-wolf.eu/wp-content/uploads/Tile Tabs Crack April2022.pdf
https://gogathr.live/upload/files/2022/06/A6WrlCfkDAjSqsIEJ6qL 08 9ec97b978bd9e903344c258b367a59ed file.pdf

https://www.kazitlearn.kz/wp-content/uploads/2022/06/fenkeel.pdf http://purosautossandiego.com/?p=30439

https://thevirtualartinstructor.com/class-news/windows-7-oem-info-editor-crack-free-download-3264bit/

 $\underline{https://www.macroalgae.org/portal/checklists/checklist.php?clid=9746}$ 

https://afroid.net/upload/files/2022/06/PQtX1HE6zHc7lzFJ3Ev1\_08\_9ec97b978bd9e903344c258b367a59ed\_file.pdf https://ihunt.social/upload/files/2022/06/JyNBehLWfmMbcbgpJQmZ 08 9ec97b978bd9e903344c258b367a59ed file.pdf

https://still-everglades-53090.herokuapp.com/branyoti.pdf

https://secret-bayou-59327.herokuapp.com/cechat.pdf http://www.gurujijunction.com/uncategorized/prusa-slicer-5-5-1464-crack-keygen-for-lifetime-free-download-3264bit/

http://advantageequestrian.com/?p=3043 http://weedcottage.online/?p=75258